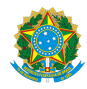

# MINISTÉRIO DA EDUCAÇÃO SECRETARIA DE EDUCAÇÃO PROFISSIONAL E TECNOLÓGICA INSTITUTO FEDERAL FLUMINENSE CAMPUS MACAÉ RODOVIA AMARAL PEIXOTO, KM 164, None, IMBOASSICA, MACAE / RJ, CEP 27925-290 Fone: (22) 2796-5016

Documento 500066

## **PLANO DE ENSINO**

Curso: Bacharelado em Engenharia de Controle e Automação

9º Semestre

#### Ano 2023.2

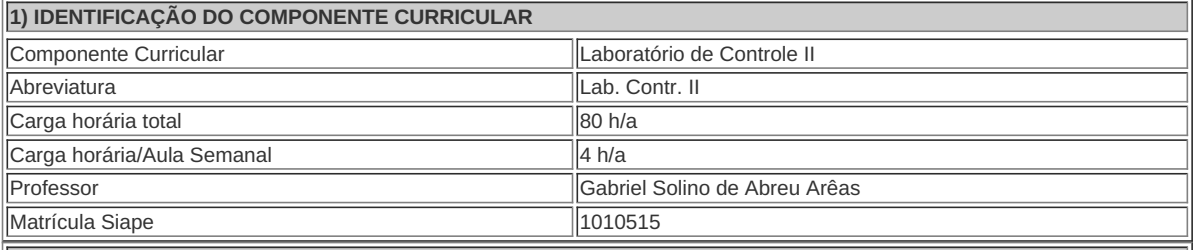

## **2) EMENTA**

Fundamentos de teste de algoritmos de controle comerciais. Conceitos de Hardware-in-loop. Associação do conceito de Hardware-in-loop nos kits mecatrônicos e plantas-piloto. Implementação computacional de modelos. Recursos para integração de sistemas. Solução de problemas de integração de sistemas. Integração de software de simulação computacional com software de supervisão. Desenvolvimento de simuladores de processos industriais. Experimentos de Hardware-in-loop nos kits mecatrônicos e plantas-piloto. Experimentos de operação cooperativa de simuladores.

**3) OBJETIVOS DO COMPONENTE CURRICULAR**

- Desenvolver capacidade de analisar resultados de testes de algoritmos de controle comerciais aplicados a modelos computacionais;
- Compreender fundamentos de Hardware-in-loop, manipulação de sistemas integráveis e sua utilização para aplicação em controle e automação de processos;
- Construir simuladores industriais utilizando softwares das áreas de engenharia de controle e de automação industrial; Realizar experimentos de Hardware-in-loop em sistemas comerciais com técnicas de operação cooperativa utilizando simuladores;

## **4) CONTEÚDO**

#### **4) CONTEÚDO**

#### **1. Hardware-in-loop**

1.1. Revisão de algoritmos de controle comerciais;

1.2. Investigação das características de controladores comerciais e suas variações;

1.3. Fundamentos de Hardware-in-loop;

1.4. Implementação computacional de modelos matemáticos de sistemas: modelos analíticos e modelos semiempíricos;

1.5. Integração de sistemas utilizando protocolo DDE e OPC;

1.6. Integração objetivando Hardware-in-loop: integração dos modelos computacionais aos algoritmos de controle comerciais, integração de algoritmos de controle computacionais à sistemas reais;

1.7. Testes de Hardware-in-loop: Estruturação da malha de controle híbrida, verificação de desempenho dos algoritmos de controle comerciais em modelos computacionais, algoritmos PID (série, misto e paralelo de diferentes fabricantes), estratégias de controle convencionais (cascata, override, relação, split-range, etc.), estratégias de controle avançado (possíveis de implementação em sistemas comerciais, basicamente auto-tuning,escalonamento de ganho e chaveamento de controladores);

1.8. Análise dos resultados dos testes: verificação do comportamento dos modelos computacionais, índices de desempenho.

### **2. Desenvolvimento de simuladores industriais**

2.1. Revisão de sistemas de supervisão;

2.2. Confecção de telas de supervisão para simuladores, características de comunicação e definição de tagnames; organização de tagnames e variáveis em tabelas, telas de subsistemas interconectados (impacto entre malhas de controle);

2.3. Construção de modelos para simulação de processos industriais;

2.4. Modelos computacionais para simulação: fornos, trocadores de calor, colunas de destilação, reatores, etc;

2.5. Comunicação de modelos computacionais de processos à softwares de supervisão: esquema básico de tela para uma malha de controle, esquema de tela para múltiplas malhas de controle sem dinâmica cruzada, esquema de telas para múltiplas malhas de controle e subsistemas;

2.6. Integração para construção de simuladores industriais: integração de tela e modelo computacional para uma malha de controle, integração de tela para múltiplas malhas de controle sem dinâmica cruzada, integração de telas para múltiplas malhas de controle e subsistemas;

2.7. Operação de simuladores industriais: operação de esquema básico com uma malha de controle, operação de subsistemas de processos industriais, operação de planta completa por múltiplos operadores (utilização de rádio).

### **5) PROCEDIMENTOS METODOLÓGICOS**

Como procedimentos metodológicos propõem-se as metodologias ativas:

- **Aprendizagem Baseada em Projetos:** Ao longo do semestre, por meio da utilização de Bancadas Didáticas e Simuladores presentes nos Laboratórios, projetos serão desenvolvidos, nesses momentos os alunos trabalham em equipe resolvendo problemas complexos usando habilidades de pesquisa, colaboração e pensamento crítico.
- **Sala de Aula Invertida:** Durante alguns momentos do semestre os estudantes receberão previamente à aula um conteúdo preparado pelo professor da disciplina, em texto ou audiovisual, a ser estudado em casa. Os momentos presenciais acontecerão no laboratório, iniciarão com uma breve revisão desse conteúdo estudado e passará para realização de atividades práticas.

Auxiliando essas metodologias, em alguns momentos serão utilizados:

- Aula expositiva dialogada;
- · Seminários;

São utilizados como instrumentos avaliativos:

- Participação na Semana da Engenharia;
- Apresentação de trabalho em formato de seminário;
- Apresentação dos Projetos realizados ao longo da disciplina;

Todas as atividades são avaliadas segundo o desenvolvimento das resoluções, sendo instrumentalizado a partir da quantidade de acertos. Para aprovação, o estudante deverá obter um percentual mínimo de 60% (sessenta por cento) do total de acertos do semestre letivo, que será convertido em nota de 0,0 (zero) a 10,0 (dez).

O aluno que não alcançar média de 6,0 pontos entre P1 e P2 ao final do semestre letivo deverá realizar a P3.

**6) RECURSOS FÍSICOS, MATERIAIS DIDÁTICOS E LABORATÓRIOS**

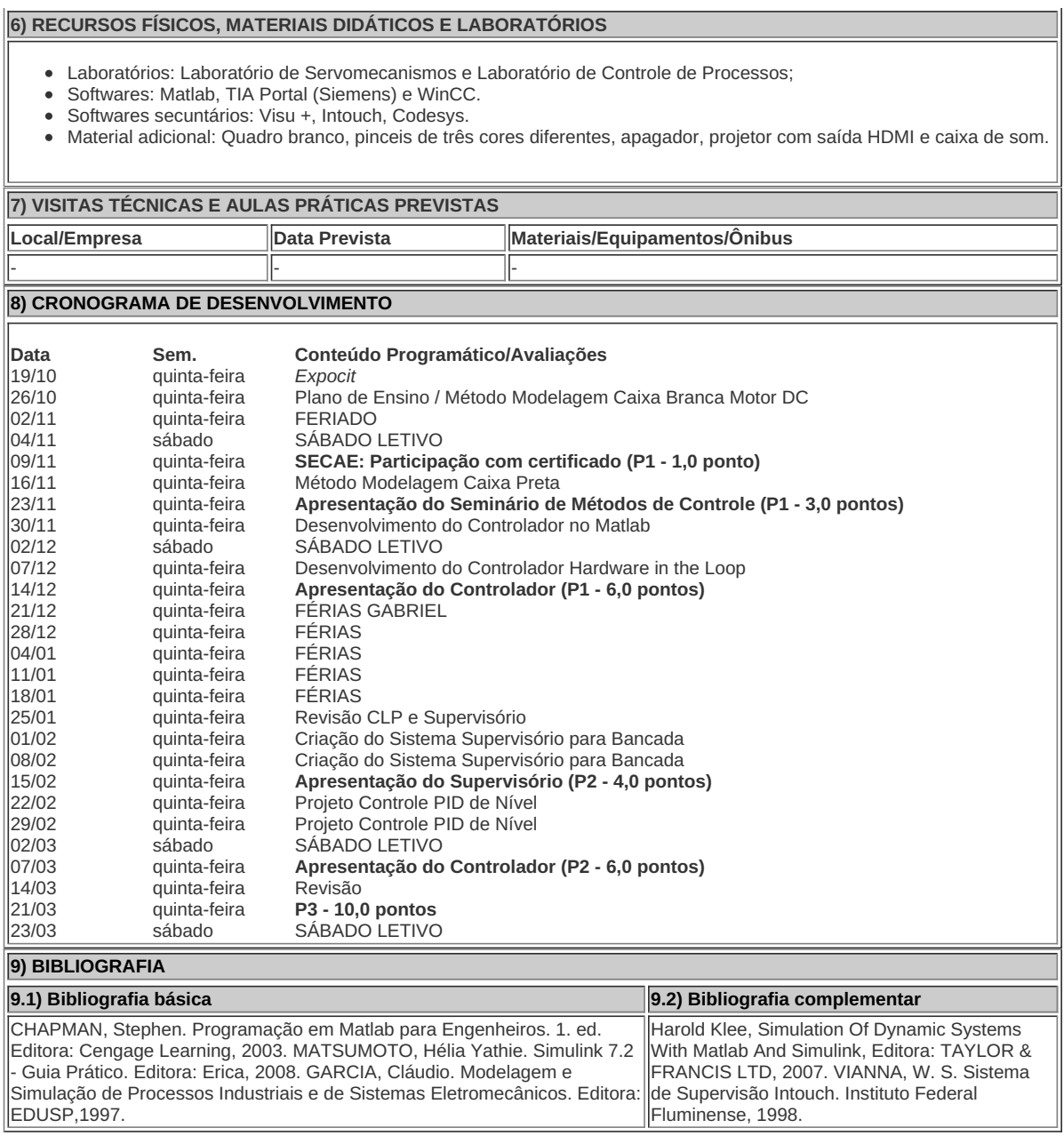

**Gabriel Solino de Abreu Arêas** Professor Componente Curricular Laboratório de Controle II

**Luiz Alberto Oliveira Lima Roque** Coordenador Curso Superior de Bacharelado em Engenharia de Controle e Automação Industrial

CECACM